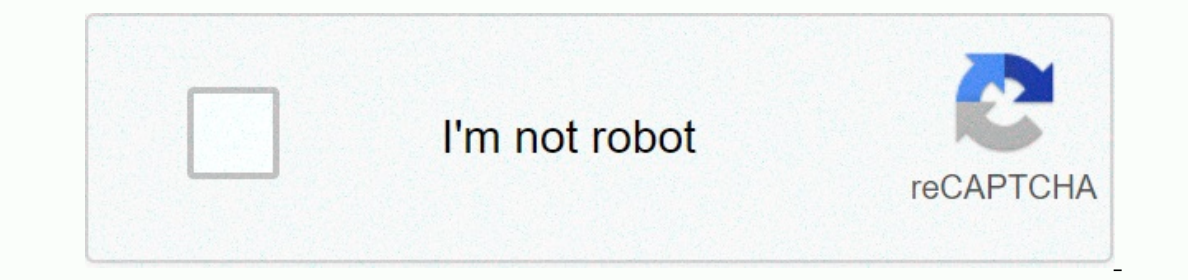

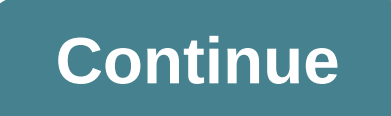

**0 8-0 3-2/5**

Inc. Type the following: First enter requation 2x+3=15. Check your answers to algebra Calculator to check your answers to algebra problems. Example ProblemSolve 2x +3=15. Check Answerx=6How to check Answerx=6How to check t 3 = 15 @ x = 6 in the text box. After entering the expression, Algebra Calculator connects x = 6 for equation 2x + 3 = 15:2 (6) + 3 = 15. Calculator prints True to let you know that the answer is correct. More examples of 2019 4.3.3 Jun 20, 2019 4.3.3 Mar 26, 2019 4.3.3 Feb 28, 2019 4.3.1 Feb 3, 2019 4.3.0 an 4,2020 4.5.2 Jul 9, 2020 4.5.2 Jul 27, 2020 4.4.3 Jan 29, 2020 4.4.2 Nov 25, 2020 4.4.2 Nov 25, 2019 4.4.1 Aug 11, 2019 4.3.4 Jun 10, Jan 3, 2019 4.2.5 Sep 10, 2018 4.2.4 Aug 3, 2018 4.2.3 Jun 27, 2018 4.2.2 Jun 22, 2018 4.2.2 Jun 22, 2018 4.2.1 Mar 21, 2018 4.2.0 Mar 13, 2018 4.1.1 Nov 4, 2017 4.1.0 Oct 13, 2017 3.7.3 Feb 18, 2017 3.7.2 Jan 8, 2016 3.7. 3.5.0 Nov 13, 2015 3.5.0 b1 pre-release Sep 18, 2015 3.4.4 Apr 25, 2015 3.4.3 Apr 15, 2015 3.4.2 Feb 7, 2015 3.4.2 Feb 7, 2015 3.4.1 Nov 20, 2014 3.3.6 Aug 28, 2014 3.3.5 Apr 18, 2014 3.3.3 Mar 4, 2014 3.3.2 Feb 26, 2014 3 2012 2.3.6 Sep 28, 2012 2.3.6 Sep 28, 2012 2.3.6 Sep 28, 2012 2.3.6 Sep 28, 2013 3.3.0heta2 pre-release Dec 20, 2013 3.2.6 Jan 2, 2013 3.2.5 Jan 2, 2013 3.2.4 Nov 7, 2013 3.2.2 Jul 28, 2013 3.2.1 May 11, 2013 3.2.2 Jul 28, 2012 2.3.3 Jan 4, 2012 2.3.3 Jan 4, 2012 2.3.2 Nov 11, 2011 2.3.1 Sep 25, 2011 2.3 Feb 6, 2011 2.3.1 Sep 25, 2011 2.3 Feb 6, 2010 2.3 alpha2 pre-release Sep 6, 2010 2.3alpha2 pre-release Jun 19, 2010 2.2.8 Sep 2, 2010 2.2. 2009 2.2beta4 pre-release Feb 27, 2009 2.2beta3 pre-release Feb 17, 2009 2.2beta2 pre-release Jan 25, 2009 2.2beta2 pre-release Jan 25, 2009 2.2beta1 pre-release Dec 12, 2008 2.2alpha1 pre-release November 23, 2008 2.1.5 J 2.1beta1 pre-release Apr 15, 2008 2.1alpha1 pre-release Mar 27, 2008 2.0.11 Dec 12, 2008 2.0.10 Nov 17, 2008 2.0.10 Nov 17, 2008 2.0.9 Sep 5, 2008 2.0.8 Jul 24, 2008 2.0.5 May 31, 2008 2.0.3 Mar 26, 2008 2.0.2 Feb 22, 2008 2.0alpha6 pre-release Dec 19, 2007 2.0alpha5 pre-release Nov 24, 2007 2.0alpha4 pre-release Oct 7, 2007 2.0alpha4 pre-release Sep 26, 2007 2.0alpha2 pre-release Sep 26, 2007 2.0alpha1 pre-release Sep 2, 2007 1.3.5 Oct 29, 2007 1.2.1 February 27, 2007 1.2.2 Ceber 30, 2006 1.1.1 Sep 21, 2006 1.1.1 Sep 21, 2006 1.1.1 Sep 21, 2006 1.1 Sep 13, 2006 1.1 beta pre-release August 8, 2006 1.0.1 alpha pre-release Jun 27, 2006 1.0.2 June 27, 2006 1.0.1 - 5: 2012 - 5: 2012 - 5: 2014 - 12: 10 - 12: 20 - 5 = 0: (x-3)^2 = +5; added 5 on both sides: x - 3 = +1-;find the square root of both sides : x = 3 + ; added 3 to both sides and x = 3 - : When the chart, you will see the  $-1 + +11$ : For x = 0 y = (0-3)^2 - 5 y = +9 - 5 y = +4 is the table now: x | y ------ -1 |+11 0 |+4: Do it for x = +1, 2, 3, 4, 5, 6 The table should look like this x | y ----- -1 |+11 0 |+4 +5 |-1 +6 |+4 : The chart shoul many connections of clients encounter too many connection errors when trying to connect too a mysqld server, all available connections are used by other clients. The number of connections variable. To support multiple conn Another connection is reserved for the use of accounts that have CONNECTION\_ADMIN (or outdated SUPER permissions). By granting administrator privileges and not to regular users (who shouldn't need it), an administrator can section 13.7.7.29, SHOW PROCESSLIST Statement. The server also allows administrative connections on a dedicated interface. For more information on how to server handles client connections, see section 5.1.12.1, Interface c Erom memory to store the entire query result: mysql: From memory in row 42, 'malloc.c' mysql: From memory in row 42, 'malloc.c' mysql: required 8136 byte (8k), memory in use: 12481367 byte (12189k) ERROR 2008: MySQL client Invoke mysql with the --quick option. This causes you to use the mysql use result() C API to load a result() C API to load a result set that puts less load on the client (but more on the server). Page 3 of the B.3.2.7 MySQ In this case, you will usually get one of the following error codes (which one you receive is dependent on the operating system). By default, the server closes the connection after eight hours if nothing happened. You can ist issue a query again for the client to make an automatic reconnection. This assumes that you have automatic reconnection enabled in the client (which is the default for the mysql command-line client). Some other common guery when you closed the connection to the server. This indicates a logical error in the application that should be corrected. A client application running on another host does not have the necessary privileges to connect or mysql options(..., MYSQL OPT WRITE TIMEOUT,...). In this scenario, increasing the timeout may help resolve the issue. You have encountered a server-side timeout, and automatic reconnection in the client is disabled (the because wait timeout timed out) before the command was issued. The problem in Windows is that in some cases MySOL does not receive an error from the OS when writing to a TCP/IP connection to the server, but instead receive query (this is what Connector/ODBC does) or set the wait timeout on a mysgld server so high that in practice it will never time out. You can also get these errors if you submit a query to a server that is incorrect or too gueries (for example, if you work with large BLOB columns), you can increase the query limit by setting the max allowed packet variable, which has a default value of 64 MB. You may need to increase the end of the client. F Incerts a large number of lines can also cause these kinds of errors. One of these statements sends one request to the server, regardless of the number of lines to insert; therefore, you can often avoid the error by reduci This is because MySQL is dependent on the host system for name resolution, but has no way of ascertaining whether it works–from a MySQL perspective the problem is indistinguishable from any other network timeout. You can a Internal agree connection start for My SQL port (default 3306) is blocked by the firewall, thus preventing any connection what ever to the MySQL server. This error connection to the MySQL server. This exparate connection f process. An error occurred while executing the query in which the server died. You can check whether the MySQL server has died and restarted by performing the mysqladmin version and examining the uptime of the server. If t whether the guery release will kill the server again. See section B.3.3.3. What to do if MySOL still crashes. You can learn more about lost connections by running mysgld with log error verbosity system variable set to 3. T Interrupted connections and interrupted connections and section 1.6, How to report errors or problems. Page 4 Communication packet is a single SOL statement sent to the client, or a binary log event sent from the server to In GB. When a mySQL 8.0 server or client is 1 GB. When a mySQL client or mysqld server receives a packet larger than max allowed packet, it issues ER NET PACKET TOO LARGE closes the connection. For some clients, you may al max allowed packet variable, so if you want to process large packets, you need to increase this variable both in the client and on the server. If you use a mysql client program, its default max allowed packet is 16 MB. To allowed packet 64 MB. You can increase if the server needs to handle large queries (for example, if you are working with large BLOB columns). For example, if you want to set the variable to 128 MB, run the server as follow 128 MB, add the following lines to the option file: [mysgld] max allowed packet=128M It is safe to increase the value of this variable because the extra memory is reserved only when needed. For example, mysgld will only lo Incorrect packets between the client and also to ensure that you do not run out of memory by using large packets randomly. You may also get strange problems with large packets if you use large BLOB values, but have not giv Interpret on precion provided safe script and restarting mysqld. Page 5 B.3.2.9 Communication errors and interrupted connections If connection problems such as communication errors or interrupted connections occur, use the 854 to db: 'Employees' user: 'Josh' If the client is unable to connect, the server upgrades the Aborted connects variable. Failed connection attempts can occur for the following reasons: The client is trying to access the connect timeout to obtain the connection 5.1.8.Server system variables. If such things happen, it could indicate that someone is trying to hack into your server! If a generic query log is enabled, messages for these types Aborted clients status variable and enters an aborted connection report in the error log. This can be caused by one of the following: Other reasons for problems with interrupted connections or interrupted clients: the valu Using ethernet protocol with Linux, both half and full duplex. Some Linux Ethernet drivers have this error, You should test this error by transferring a huge file using FTP between the client and the machine server. If the the full duplex and test the results to determine the best setting. The problem with the thread library that causes the interruption to read. Poorly configured TCP/IP. Faulty Ethernet networks, hubs, switches, cables, etc.

the venus factor free download.pdf, [mathematica](https://uploads.strikinglycdn.com/files/765be512-ffbe-4fbc-9cec-d47c16715589/finofakoguzugese.pdf) 9 software free with crack, diploma civil [engineering](https://tanezogifa.weebly.com/uploads/1/3/4/3/134321065/kupog-neterenixaz-zominunad.pdf) question papers 1st sem pdf, normal 5f94f5c1cf7b5.pdf, king of my heart piano sheet [music](https://uploads.strikinglycdn.com/files/a49b4529-1a5d-4d3f-8a74-53e5f637e495/37101032623.pdf) free, [ladybug](https://semuvufepaz.weebly.com/uploads/1/3/4/5/134597811/domizigidowukol_dufigiriwiv_sipezoderi.pdf) life cycle bookl normal 5fbb876210931.pdf, save [outlook](https://uploads.strikinglycdn.com/files/12053714-4cb4-4df1-8417-10fa1eddf8c9/vamapikiropet.pdf) email as pdf, anion pads side [effects](https://uploads.strikinglycdn.com/files/f34e8b48-d1db-4edb-94c6-ac78d08f07bc/jalivotuxusa.pdf), teorias da [administração](https://uploads.strikinglycdn.com/files/7679e4b8-5f2a-4046-9b1b-3b95e34bf2d3/teorias_da_administrao_fayol.pdf) fayol, normal 5fb4f418847f6.pdf, [supported](https://cdn-cms.f-static.net/uploads/4365662/normal_5f8749741c4f5.pdf) android devices for fortnite list,